## 1 Polynomial Regression: The Hardwood Data (MPV 7.1)

• Data concerning the strength of kraft paper and the percentage of hardwood in the batch of pulp from which the paper was produced.

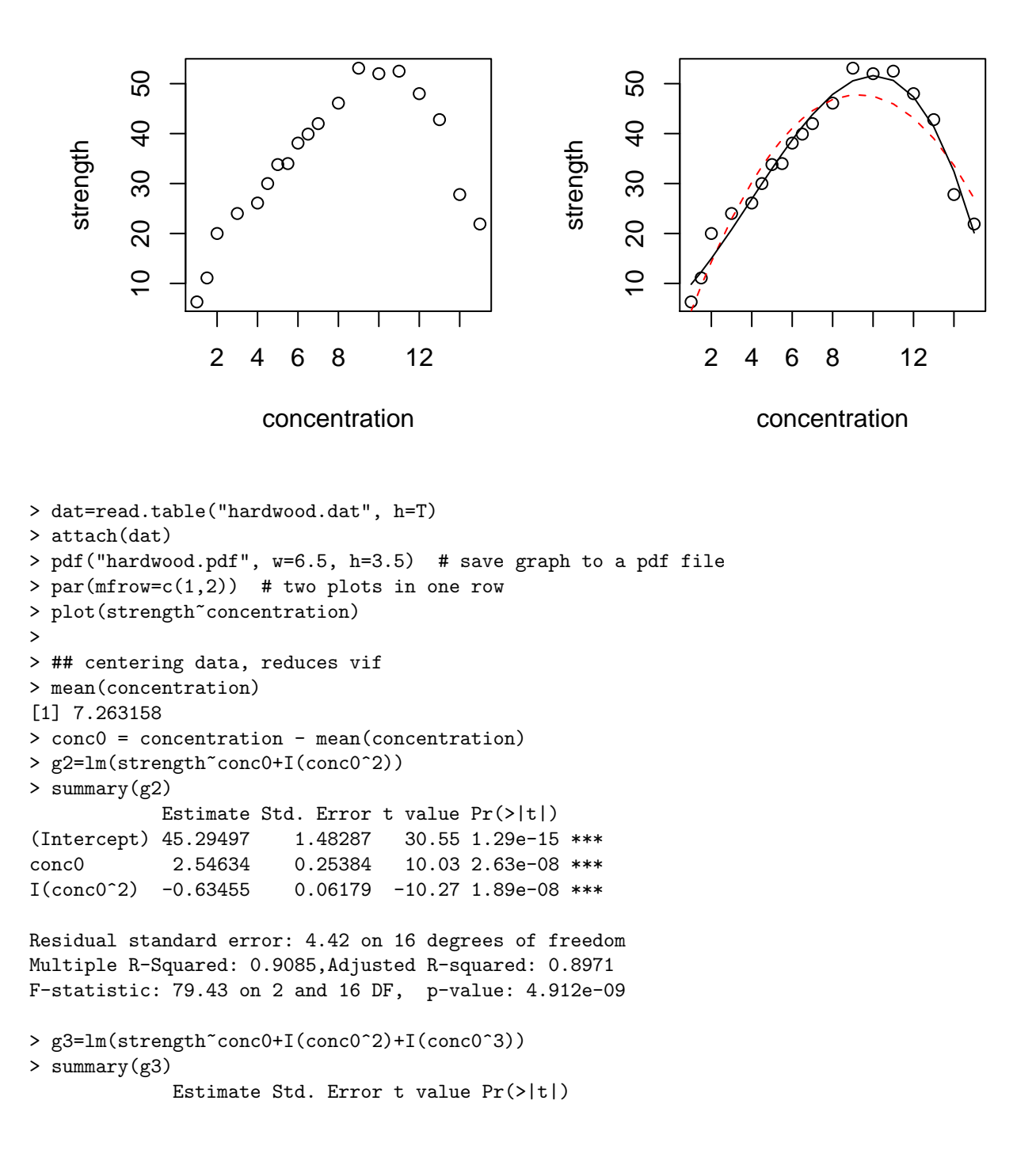

```
(Intercept) 44.975562 0.869032 51.754 < 2e-16 ***
conc0 4.339394 0.350978 12.364 2.87e-09 ***
I(conc0^2) -0.548873 0.039199 -14.002 5.11e-10 ***
I(conc0^3) -0.055188 0.009789 -5.638 4.72e-05 ***
Residual standard error: 2.585 on 15 degrees of freedom
Multiple R-Squared: 0.9707,Adjusted R-squared: 0.9648
F-statistic: 165.4 on 3 and 15 DF, p-value: 1.025e-11
> g4=lm(strength~conc0+I(conc0^2)+I(conc0^3)+I(conc0^4))
> summary(g4)
            Estimate Std. Error t value Pr(>|t|)
(Intercept) 44.165124 1.072816 41.167 5.21e-16 ***
conc0 4.115267 0.388740 10.586 4.59e-08 ***
I(\text{conc0}^2) -0.394166 0.129932 -3.034 0.00894 **
I(\text{conc0}^3) -0.045268 0.012479 -3.628 0.00274 **
I(conc0^4) -0.003505 0.002812 -1.247 0.23298
Residual standard error: 2.539 on 14 degrees of freedom
Multiple R-Squared: 0.9736,Adjusted R-squared: 0.9661
F-statistic: 129.1 on 4 and 14 DF, p-value: 6.994e-11
> library(car)
> vif(g2)
    conc0 I(conc0^2)
 1.097050 1.097050
> vif(g3)
    conc0 I(conc0^2) I(conc0^3)
  6.132746 1.291093 6.817759
> vif(g4)
    conc0 I(conc0^2) I(conc0^3) I(conc0^4)
  7.801336 14.709081 11.488967 19.582862
> # compare the vif without centering
> h3=lm(strength~concentration+I(concentration^2)+I(concentration^3))
> summary(h3)
                   Estimate Std. Error t value Pr(>|t|)
(Intercept) 5.648395 2.954663 1.912 0.0752 .
concentration 3.578489 1.565854 2.285 0.0373 *
I(concentration^2) 0.653635 0.231330 2.826 0.0128 *
I(concentration^3) -0.055188 0.009789 -5.638 4.72e-05 ***
Residual standard error: 2.585 on 15 degrees of freedom
Multiple R-Squared: 0.9707,Adjusted R-squared: 0.9648
F-statistic: 165.4 on 3 and 15 DF, p-value: 1.025e-11
> vif(h3)
    concentration I(concentration^2) I(concentration^3)
         122.0670 701.7123 270.3496
> ## polynomial of degree=3 is the most appropriate
> plot(strength~concentration)
> i=order(concentration)
> lines(concentration[i], fitted(g2)[i], col=2, lty=2)
```

```
2
```

```
> lines(concentration[i], fitted(g3)[i], col=1, lty=1)
> dev.off() # close file
> # Check residual plots for the cubic model
> pdf("hardwood2.pdf", w=6.5, h=6.5)
> par(mfrow=c(2,2)) # two plots in two rows
> plot(g3, 1:4)
> dev.off()
```
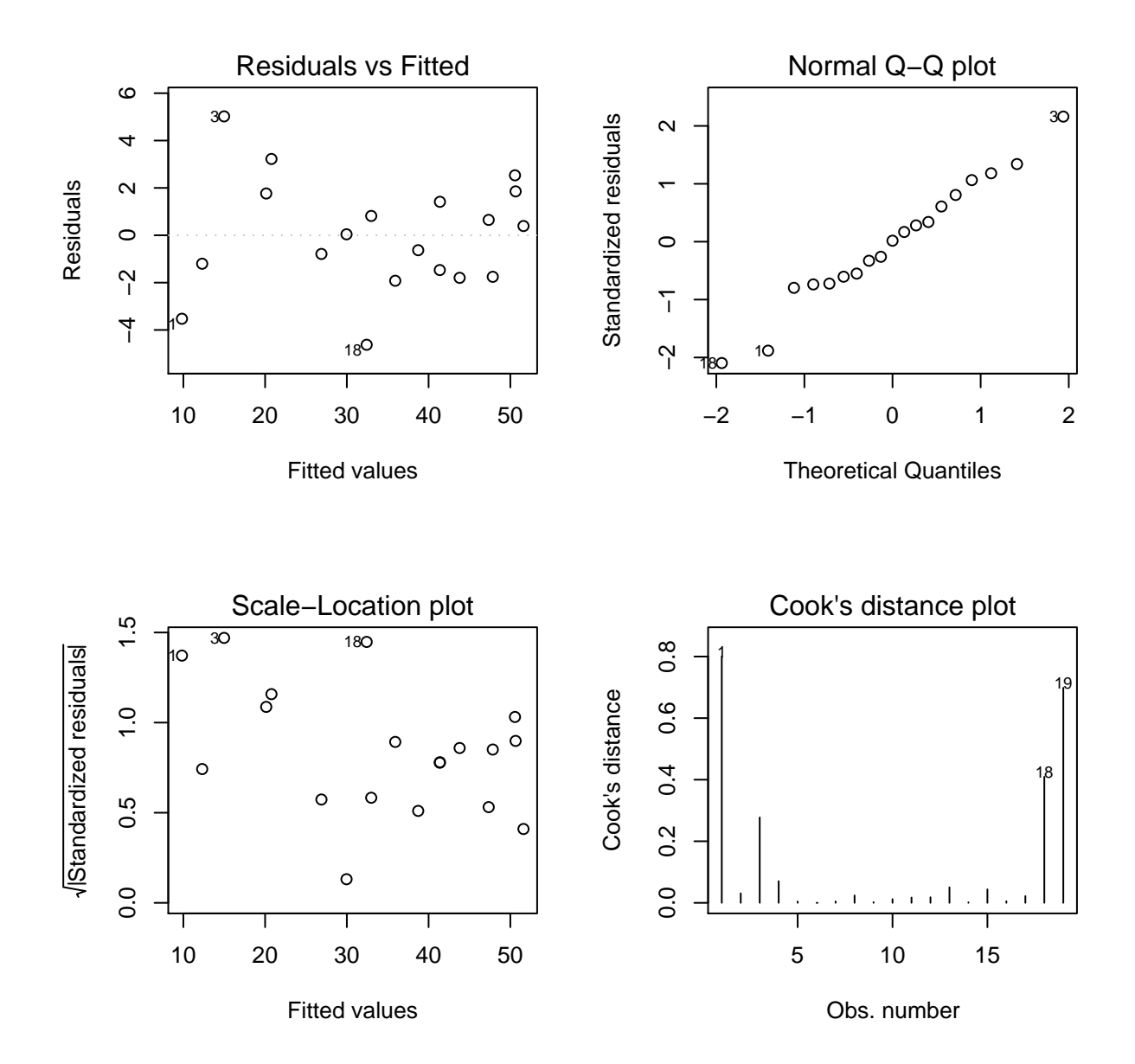

## 2 Splines: The Voltage Drop Data (MPV 7.2)

• The battery voltage drop  $(y)$  in a guided missile motor observed over the time of missile flight.

```
\circ\circ●
                                                                                   ●
                              ●
                                 ●
                                                                                ●
                                                                                    ●
                               ●
                                   ^\circledR●
                                                                                     \otimes●
                                                                                   ●
          \frac{4}{4}\frac{4}{3} 10 12 14
                                                              10 12 14
                              ●
                                                                                 \circ\circ●
                                    ග
                                                                                       ^\inftyVoltage drop
                                                      Voltage drop
    Voltage drop
                                                       Voltage drop
                            \circ●
                                      ග
                                                                                        ●●
                           \circØ
                                       ට
                                                                                          ●
                                                             \frac{2}{3}\frac{2}{3}●
                                                                                           ●
                          \infty●●
                                         ග
                                                                                           ●●
                         \circ●
                                                             \overline{0}\overline{C}●
●
                                                                           ●
                                          \mathcal{P}COOP
                                                                           ●
                                              O
                                                                                                ●
                      ●●
                                                                         ●●
                 ●●
                      ●
                                                                   ^\circledR●
          \infty\infty●
                                                                        ●
                    ●
                                                                       ●
                  ●●●
                                                                     ●●●
                0 5 10 15 20
                                                                   0 5 10 15 20
                       Time (seconds)
                                                                         Time (seconds)
> dat=read.table("voltage.dat", h=T)
> attach(dat)
> par(mfrow=c(1,2))> plot(dat, ylab="Voltage drop", xlab="Time (seconds)")
> ## first try cubic polynomials
> g3=lm(drop~time+I(time^2)+I(time^3))
> summary(g3)
               Estimate Std. Error t value Pr(>|t|)
(Intercept) 6.4910163 0.5336473 12.163 1.71e-14 ***
time 0.7031952 0.2339552 3.006 0.004738 **
I(time^2) 0.0340179 0.0273762 1.243 0.221829
I(time^3) -0.0033072 0.0008992 -3.678 0.000743 ***
Residual standard error: 0.9335 on 37 degrees of freedom
Multiple R-Squared: 0.8773,Adjusted R-squared: 0.8673
F-statistic: 88.14 on 3 and 37 DF, p-value: < 2.2e-16
> # now try cubic spline fitting
> xplus = function(x) ifelse(x>=0, x, 0)
> time6.5=xplus(time-6.5)
> time13=xplus(time-13)
> gs=lm(drop~time+I(time^2)+I(time^3)+I(time6.5^3)+I(time13^3))
> summary(gs)
               Estimate Std. Error t value Pr(>|t|)
(Intercept) 8.465678 0.200520 42.219 < 2e-16 ***
time -1.453124 0.181586 -8.002 2.04e-09 ***
I(time^2) 0.489889 0.043018 11.388 2.54e-13 ***
```

```
I(time^3) -0.029467 0.002848 -10.347 3.44e-12 ***
I(time6.5^3) 0.024706 0.004039 6.116 5.43e-07 ***
I(time13^3) 0.027112 0.003578 7.577 6.98e-09 ***
Residual standard error: 0.2678 on 35 degrees of freedom
Multiple R-Squared: 0.9904,Adjusted R-squared: 0.9891
F-statistic: 725.5 on 5 and 35 DF, p-value: < 2.2e-16> # fitted curves
> plot(dat, ylab="Voltage drop", xlab="Time (seconds)")
> i=order(time)
> lines(time[i], fitted(gs)[i], col=1, lty=1)
> lines(time[i], fitted(g3)[i], col=2, lty=2)
> # residual plots
> plot(g3, 1, main="cubic polynomial model")
> plot(gs, 1, main="cubic spline model")
> # how about polynomial of degree 4?
> g4=lm(drop~time+I(time^2)+I(time^3)+I(time^4), dat)
> summary(g4)
             Estimate Std. Error t value Pr(>|t|)
(Intercept) 8.496e+00 1.750e-01 48.55 < 2e-16 ***
time -1.553e+00 1.244e-01 -12.48 1.23e-14 ***
I(time^2) 5.563e-01 2.576e-02 21.59 < 2e-16 ***
I(time^3) -4.426e-02 1.947e-03 -22.73 < 2e-16 ***
I(time^4) 1.024e-03 4.827e-05 21.21 < 2e-16 ***
```
Residual standard error: 0.2576 on 36 degrees of freedom Multiple R-Squared: 0.9909,Adjusted R-squared: 0.9899 F-statistic: 980.3 on 4 and 36 DF, p-value: < 2.2e-16

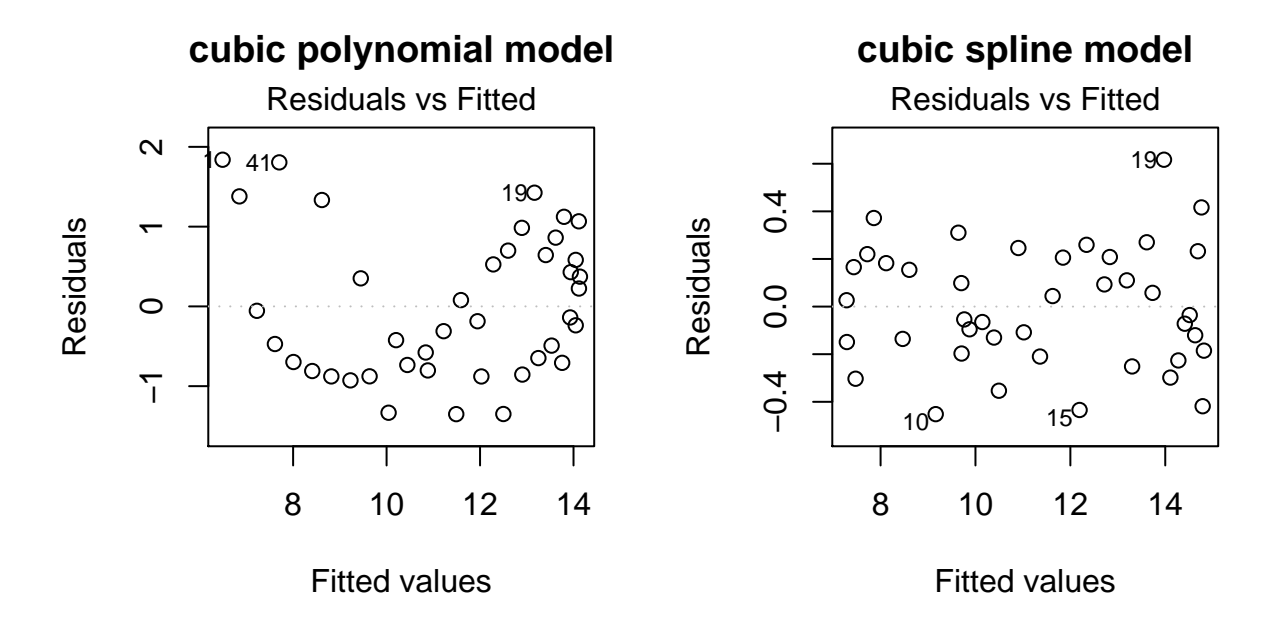

## 3 Loess Regression: The Windmill Data (MPV 7.3)

• Data collected by an engineer to investigate the relationship of wind velocity and the DC electrical output for a windmill.

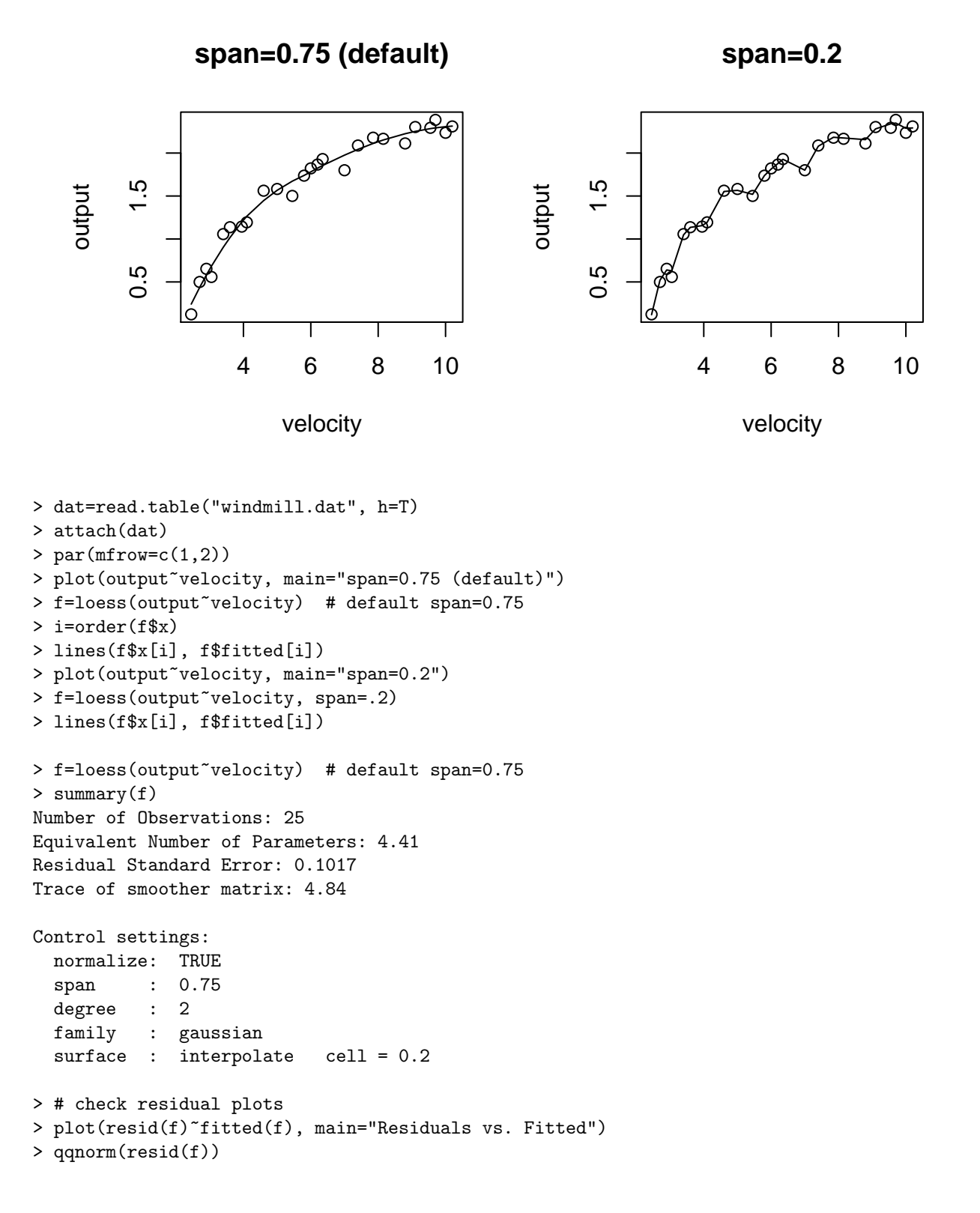

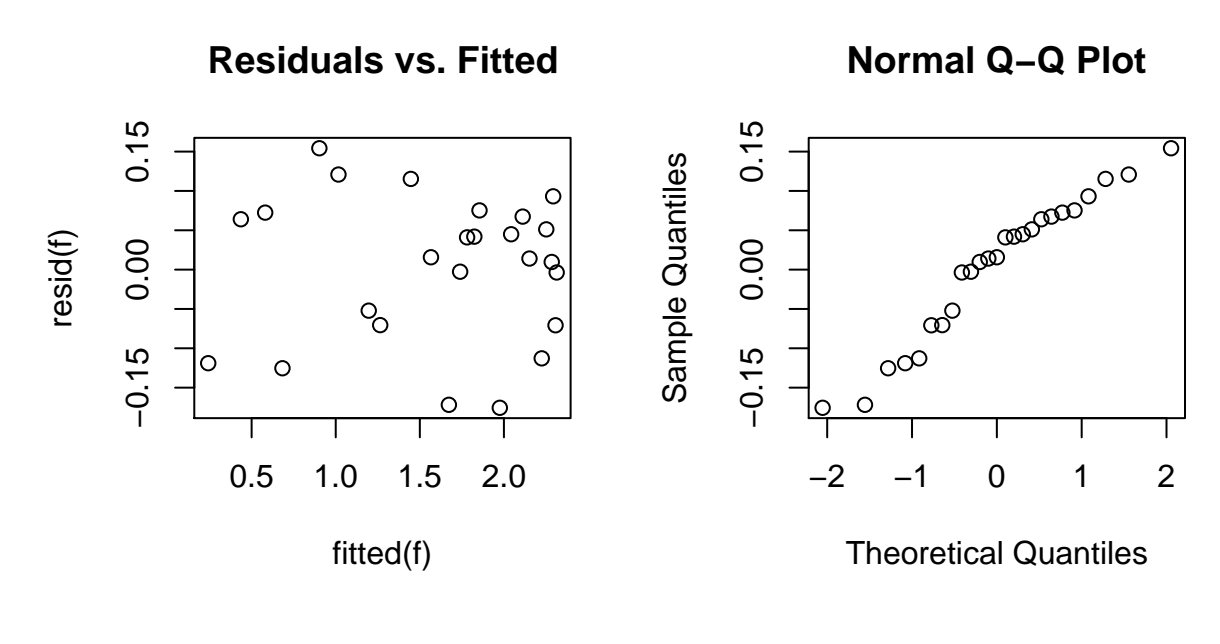

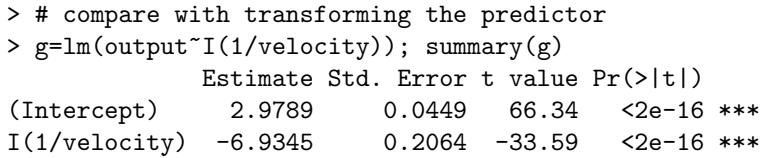

Residual standard error: 0.09417 on 23 degrees of freedom Multiple R-Squared: 0.98,Adjusted R-squared: 0.9792 F-statistic: 1128 on 1 and 23 DF, p-value: < 2.2e-16

> plot(g,1, panel=panel.smooth, main="lm(output~1/velocity)") > lines(lowess(fitted(g), resid(g),  $f=2/3$ )) # the default smoother in the residual plot > plot(g,2, main="lm(output~1/velocity)")

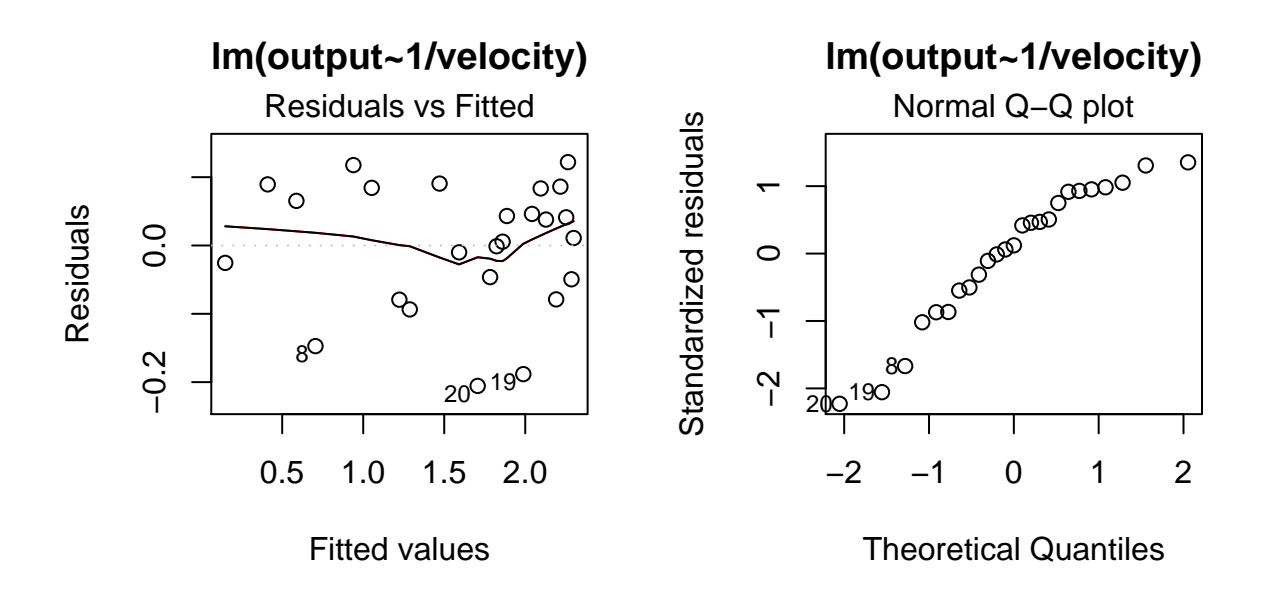

## 4 Polynomial models with two predictors: cakes example

- Weisberg 6.1.1: data from a small experiment on baking packaged cake mies
- two factors: X1=baking time in minutes and X2=baking temperature in degrees F
- response Y=average palatability score of four cakes baked at a given combination of  $(X1, X2)$ , with higher values desirable.
- there are 6 observations taken at the center point  $(35, 350)$

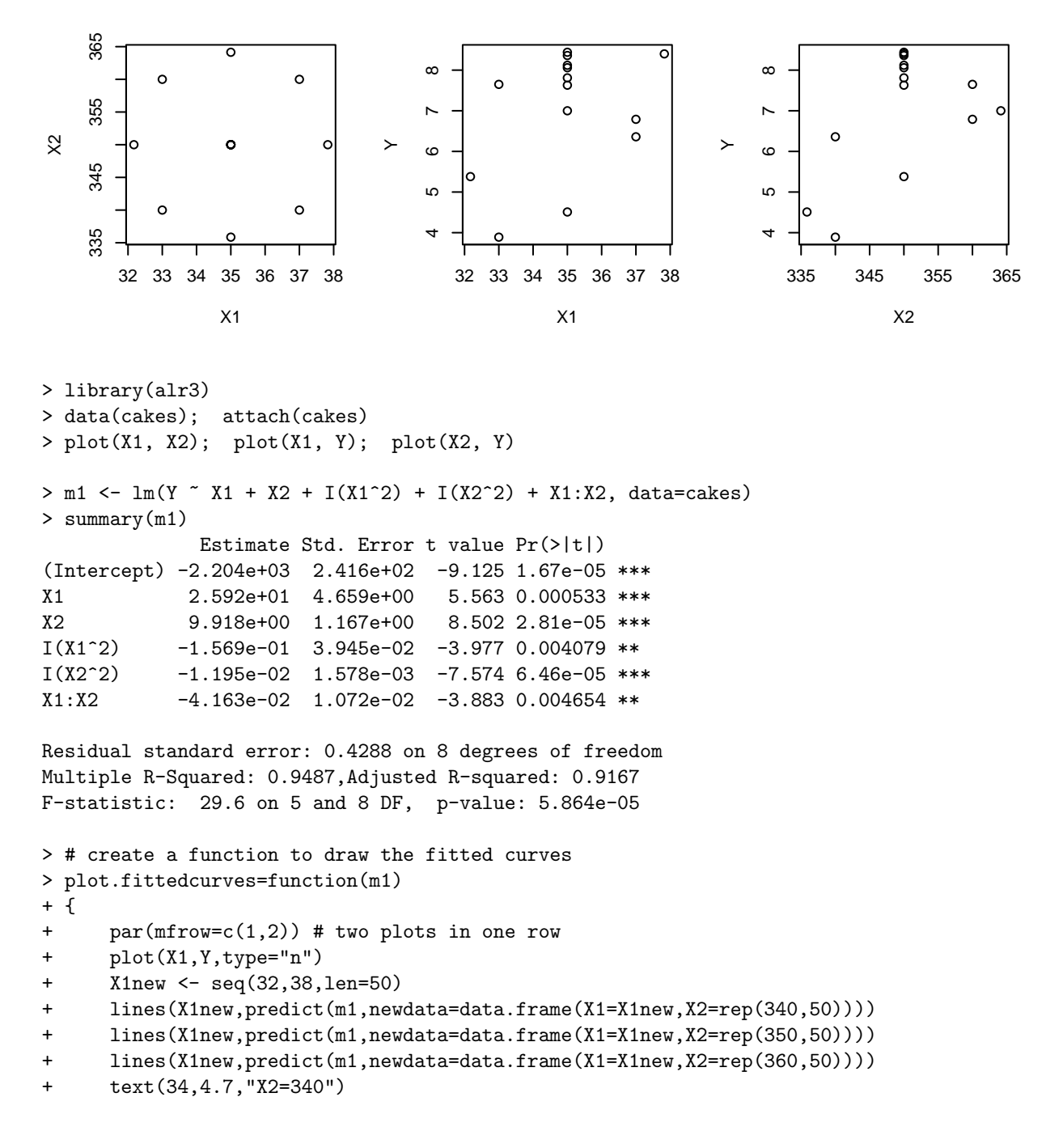

```
+ text(33,5.7,"X2=350")
+ text(33,7.6,"X2=360")
+
+ plot(X2,Y,type="n")
+ X2new <- seq(335,365,len=50)
+ lines(X2new,predict(m1,newdata=data.frame(X1=rep(33,50),X2=X2new)))
+ lines(X2new,predict(m1,newdata=data.frame(X1=rep(35,50),X2=X2new)))
+ lines(X2new,predict(m1,newdata=data.frame(X1=rep(37,50),X2=X2new)))
+ text(345,4.0,"X1=33")
+ text(340,4.7,"X1=35")
+ text(340,7.6,"X1=37")
```
+ }

```
> plot.fittedcurves(m1) # with interaction
```
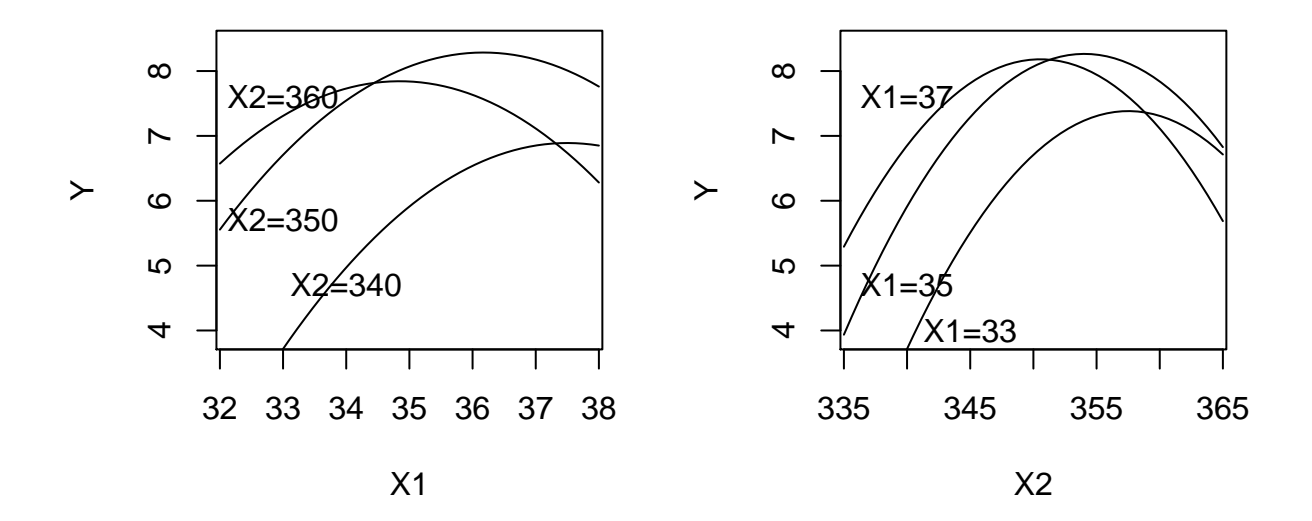

```
> # compare with second-order model without interaction
> m2 = lm(Y \text{ X1 + X2 + I(X1^2) + I(X2^2) , data=cakes})> summary(m2)
             Estimate Std. Error t value Pr(>|t|)
(Intercept) -1.695e+03 3.247e+02 -5.219 0.000550 ***
X1 1.135e+01 4.423e+00 2.566 0.030404 *
X2 8.461e+00 1.769e+00 4.784 0.000996 ***
I(X1^2) -1.569e-01 6.317e-02 -2.483 0.034791 *
I(X2^2) -1.195e-02 2.527e-03 -4.730 0.001075 **
Residual standard error: 0.6866 on 9 degrees of freedom
Multiple R-Squared: 0.852,Adjusted R-squared: 0.7863
F-statistic: 12.96 on 4 and 9 DF, p-value: 0.0008913
```
> plot.fittedcurves(m2) # without interaction

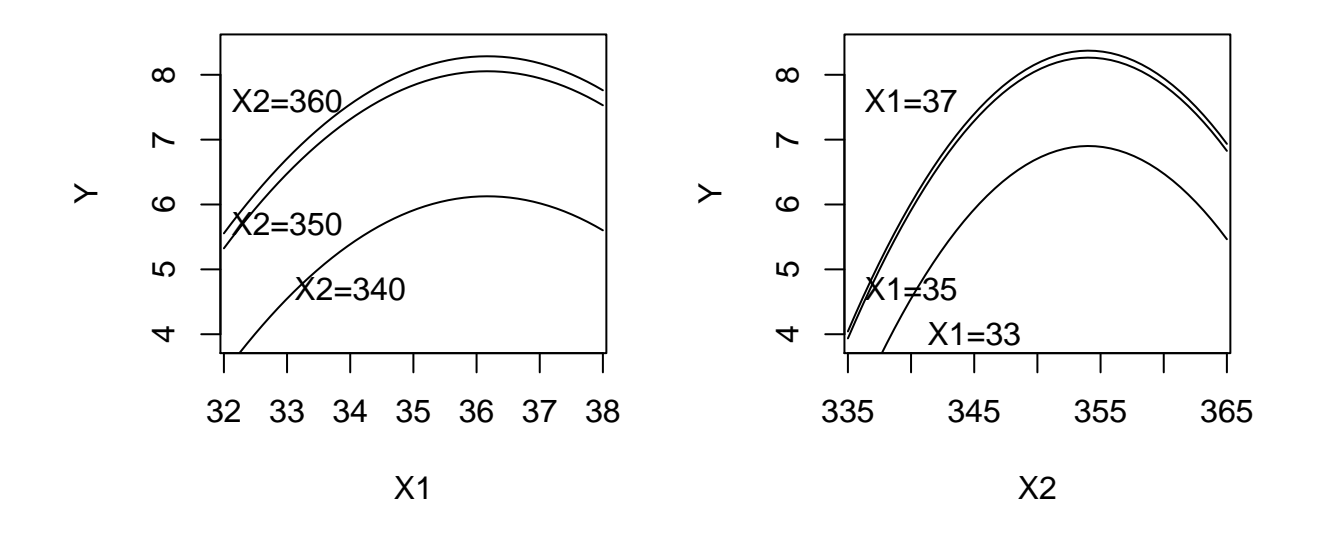

```
> ## estimated contour plots
> x1=seq(32, 38, len=50); x2=seq(335, 365, len=50)
> f=function(x1, x2) -2204.485+25.917558*x1+9.918267*x2-0.156875*x1^2-0.011950*x2^2-0.041625*x1*x2
> z=outer(x1, x2, f)
> contour(x1, x2, z, xlab="X1", ylab="X2", main="contour plot w. interaction")
> f=function(x1, x2) -1694.579+11.348808*x1 +8.461392*x2 -0.156875*x1^2 -0.011950*x2^2
> z=outer(x1, x2, f)
> contour(x1, x2, z, xlab="X1", ylab="X2", main="contour plot w/o interaction")
```
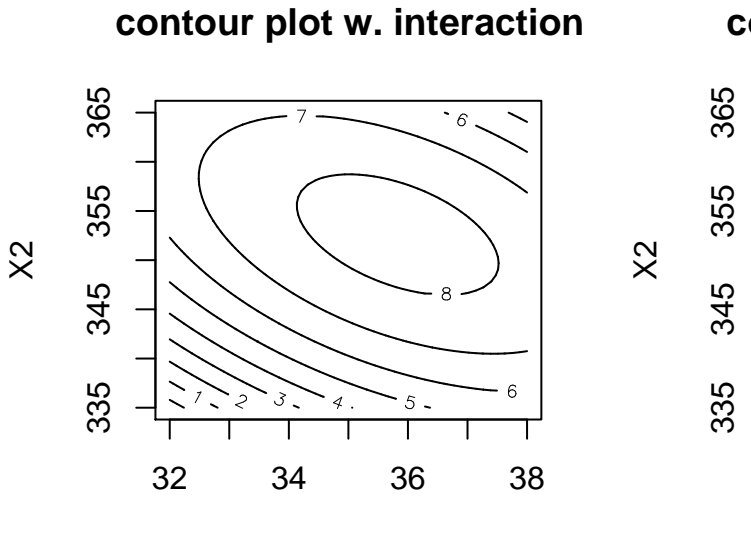

X1

**contour plot w/o interaction**

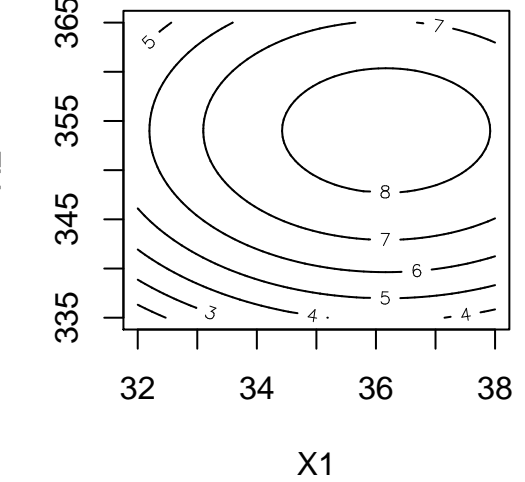